ini and positive property of the property property  $\mathsf{PDF}_{\mathsf{F}}$ 

https://www.100test.com/kao\_ti2020/645/2021\_2022\_\_E9\_80\_9A\_ E8\_BF\_87ini\_E5\_c97\_645922.htm 从前看过vc知识库上一篇《实

 $\ldots$  200 $\ldots$ 

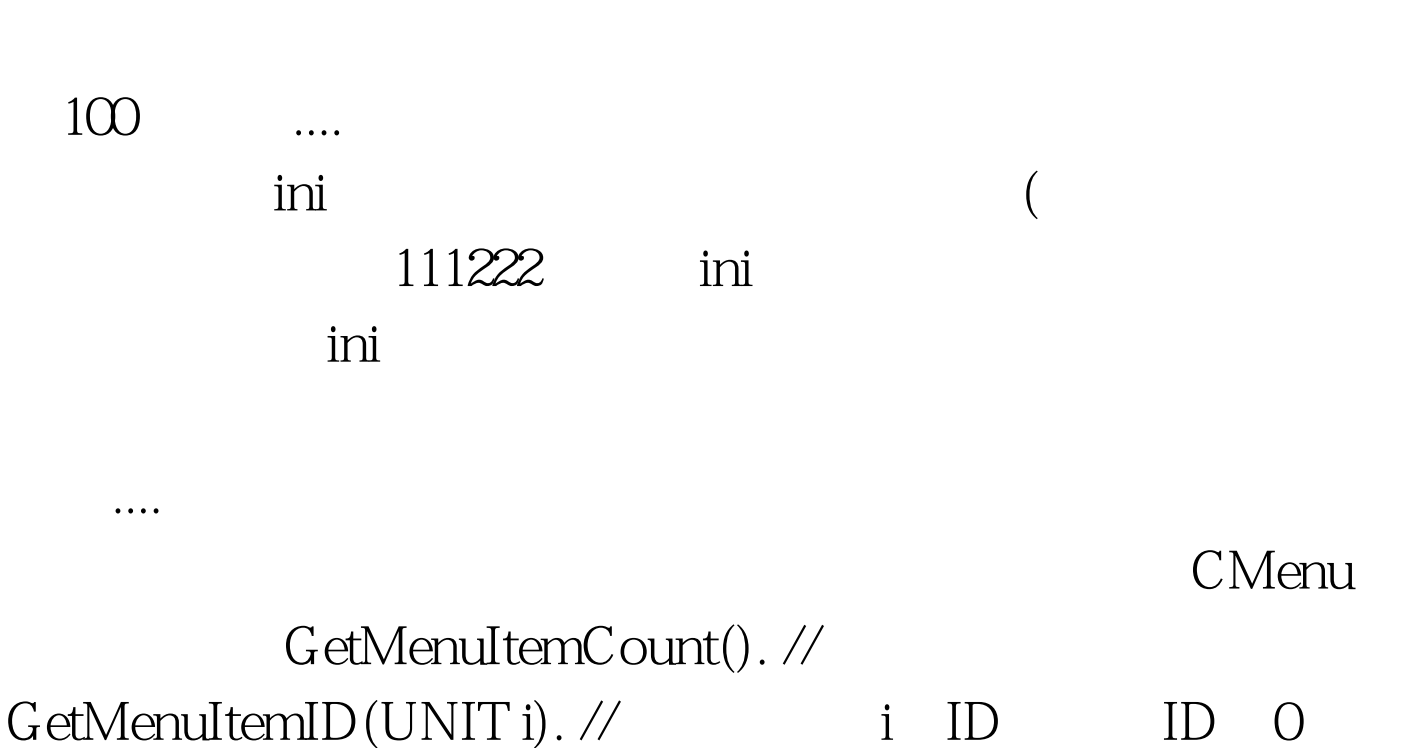

-1 POPUP GetMenuString( UINT nIDItem, CString 100Test www.100test.com